# PECAHTA®

### **Лазерный дальномер**

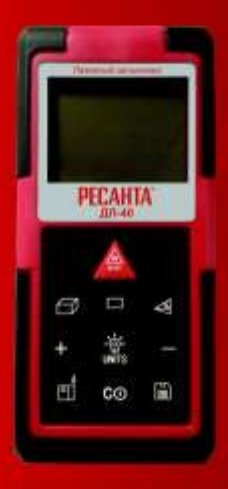

## **ДЛ-40, ДЛ-60**

#### **Оглавление**

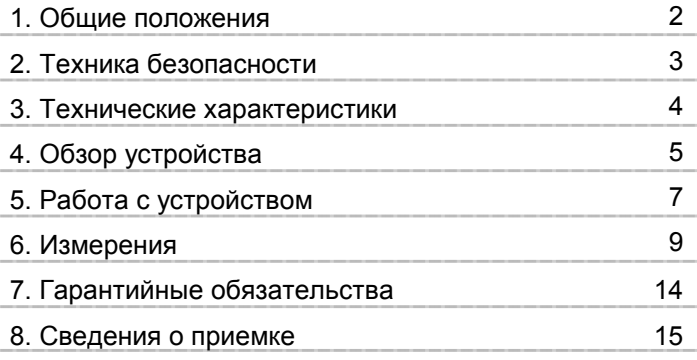

Ростов-на-Дону (863)308-18-15, Саратов (845)249-38-78

#### <span id="page-2-0"></span>**1. Общие положения**

Поздравляем Вам с приобретением лазерного дальномера Ресанта.

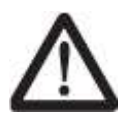

Внимание!

Инструкция по безопасности и данное руководство пользователя должны быть тщательно изучены перед тем, как начать

работу с устройством. Лицо, ответственное за прибор, должно удостовериться, что все пользователи следуют данному руководству.

Данное руководство необходимо для информации о правилах техники безопасности, о порядке работы и процедурах технического обслуживания. Храните его в безопасном и сухом месте для дальнейшего использования.

Внимательно прочитайте инструкцию перед использованием устройства! Соблюдайте правила техники безопасности.

#### <span id="page-3-0"></span>**2. Техника безопасности**

Не пытайтесь изменять производительность лазерного устройства, это может привести к опасному воздействию излучения или поражению электрическим током.

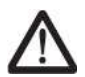

#### **Внимание! Не направляйте луч в глаза.**

Лазерный дальномер Ресанта создает лазерный луч, излучаемый верхней частью устройства. Изделие является лазерным изделием класса 2 и излучает луч мощностью до 1 мВт и длиной генерируемой волны 635 нм.

Запрещается направлять луч на людей, смотреть на луч, в том числе через оптические приборы. Это может быть опасным для глаз!

Периодически протирайте устройство мягкой влажной салфеткой. Не подвергайте прибор прямому воздействию воды. Не применяйте моющие растворы и реактивы.

- <sup>k</sup> Не используйте прибор в присутствии детей и не позволяйте детям работать с инструментом.
- <sup>k</sup> Не используйте прибор на отражающих поверхностях.
- <sup>k</sup> Всегда выключайте прибор, когда он не используется.
- <sup>k</sup> Не пытайтесь изменить производительность устройства. Это может привести к опасным воздействиям лазерного луча.
- <sup>k</sup> Не работайте с инструментом в пожароопасных помещениях, вблизи легковоспламеняющихся материалов.

#### **3. Технические характеристики**

<span id="page-4-0"></span>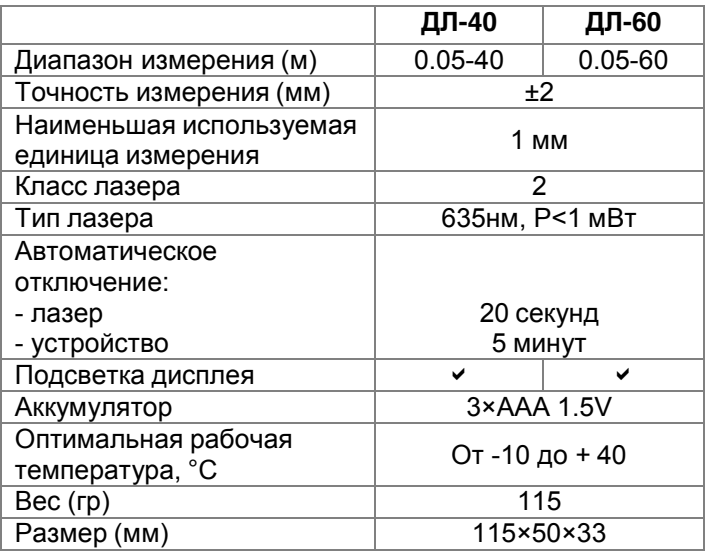

#### <span id="page-5-0"></span>**4. Обзор устройства**

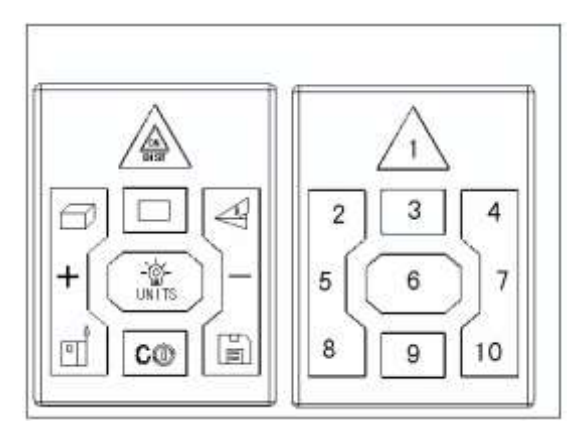

Рис. 1 «Клавишная панель»

- 1. ON/DIST (включение и измерение)
- 2. Измерение объема
- 3. Измерение площади
- 4. Измерение по методу «Теоремы Пифагора»
- 5. Кнопка «плюс»
- 6. Включение подсветки
- 7. Кнопка «минус»
- 8. Изменение точки отсчета
- 9. Выключение
- 10. Память

#### Полный заряд батарей

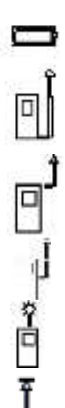

Батарея разряжена

Измерение от нижней части прибора

Измерение сверху

Измерение с позиции винта штатива

Лазер включен

Измерение расстояния

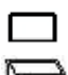

Измерение площади

Измерение объема

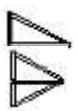

Измерение значение по методу «Теоремы Пифагора»

Рис. 2 «Пиктограммы на дисплее»

#### <span id="page-7-0"></span>**5. Работа с устройством**

Цифровой лазерный дальномер является высокоточным инструментом. Пожалуйста, соблюдайте следующие правила для обеспечения оптимальной производительности:

- **Не направляйте цифровой лазерный дальномер на** источники яркого света. Это может привести к неточности измерений.
- <sup>k</sup> Не используйте дальномер в неблагоприятных условиях (повышенная влажность, запыление). Это может привести к повреждению устройства.
- <sup>k</sup> Если вы переместили дальномер в тепло из холода, то дайте устройству нагреться.
- <sup>k</sup> Возможны ошибки, если измерения проводятся на глянцевых или бесцветных поверхностях (вода, стекло, низкоплотные материалы).
- <sup>k</sup> При очень ярком освещении диапазон измерения устройства снижается.
- <sup>k</sup> Не роняйте устройство. В случае падения, обязательно проверьте точность работы перед дальнейшим использованием.

#### **Установка/замена батарей.**

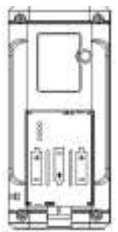

- <sup>k</sup> Снимите крышку отсека батарей на задней части устройства.
- <sup>k</sup> Поместите в него новые элементы питания, соблюдая полярность.
- Закройте отсек для батареи.

Заменяйте элементы питания, когда на дисплее появиться знак «батарея разряжена» (рис.2) .

Если прибор не будет использоваться длительной время, извлекайте батареи для защиты от коррозии.

#### **Включение/выключение устройства.**

Нажмите кнопку **, не дека**, чтобы включить инструмент. Если дисплей загорелся, устройство готово к использованию.

Нажмите и удерживайте в течении 2 секунд кнопку  ${\mathbf C}$ чтобы выключить инструмент.

Если инструмент не используется в течении 5 минут, то оно автоматическивыключиться.

#### **6. Измерения**

#### <span id="page-9-0"></span>**Установка точки отсчета измерений.**

Нажмите кнопку **по для изменения точки** отсчета измерений.

o Ē

Измерение от нижней части прибора.

Измерение от верхней части прибора.

Измерение с позиции винта штатива.

#### **Установка единиц измерения.**

Нажмите и удерживайте кнопку  $\frac{10}{100}$ , пока не будет отображена желаемая единица измерений.

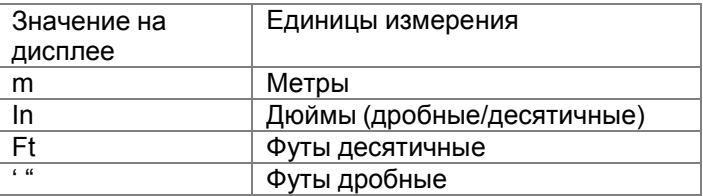

#### **Подсветка дисплея.**

 $-10$ Нажмите кнопку и на для включения подсветки. Повторно нажмите эту кнопку для выключения подсветку.

#### **Измерение.**

Нажмите кнопку , лазер будет активирован. Нажмите на эту кнопку повторно для измерения расстояния.

Результат отобразится немедленно.

#### **Непрерывное измерение.**

Нажмите и удерживайте кнопку , мал включения режима непрерывного измерения. Повторно нажмите эту кнопку, чтобы выключить режим непрерывного измерения.

На дисплее в режиме непрерывного измерения отображаются также максимальное и минимальное значение. Этот режим также используется для определения диагоналей.

**Сложение и вычитание расстояний.**

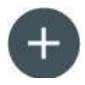

Следующее измерение добавиться к предыдущему.

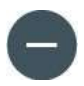

Следующее измерение вычитается из предыдущего.

При ошибочном измерении, нажмите кнопку  $\mathbf{C} \mathbb{O}$ для отмены последнего шага.

#### **Вычисление площади.**

Нажмите один раз на кнопку «измерение площади» (рис.1). Измерьте длину и ширину. Результат измерения площади отображается в итоговой строке, отдельно измеренные значения длины и ширины отображаются в промежуточных строках 1 и 2.

#### **Сложение и вычитание площадей.**

Используйте кнопки «плюс» и «минус» для сложения и вычитания площадей аналогично со сложением и вычитанием расстояний.

#### **Вычисление объема.**

Нажмите один раз на кнопку «измерение объема» (рис.1). Измерьте длину, ширину и высоту. Результат измерения площади отображается в итоговой строке, отдельно измеренные значения длины, ширины и высоты отображаются в промежуточных строках 1, 2 и 3.

#### **Косвенные измерения.**

Нажмите один раз на кнопку косвенных измерений по методу «Теоремы Пифагора» (рис.1). Эта функция позволяет измерить расстояние в труднодоступных местах.

Измерения должны проходить строго по вертикали и горизонтали, образуя прямой угол 90º.

 Измерьте два расстояния согласно показаниям на дисплее. В главной строке на дисплее окажется расчетное расстояние.

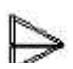

Измерьте три расстояния согласно показаниям на дисплее. В главной строке на дисплее окажется расчетное расстояние.

Если во время работы будет в течении длительного времени нажата кнопка , активизируется режим непрерывного измерения максимального или минимального значений.

#### **Память устройства.**

Используйте кнопку «память» для записи и чтения данных данных.

Чтобы записать значение нажмите кнопку «память». Используйте кнопки «+» и «-» для прокрутки последних 20 значений.

#### **Виды ошибок.**

Следующие сигналы об ошибке могут появиться на дисплее Вашего дальномера:

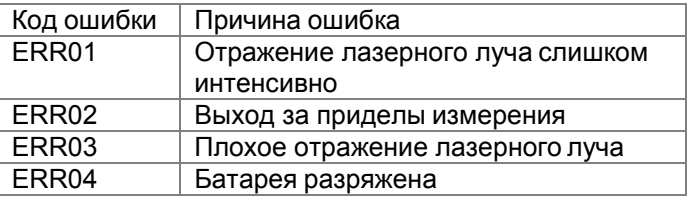

#### **Меры мредосторожности.**

Периодически протирайте прибор мягкой влажной салфеткой. Не подвергайте прибор воздействию влаги, пыли и длительному переохлаждению.

#### <span id="page-14-0"></span>**7. Гарантийные обязательства**

Дорогой покупатель!

Мы выражаем вам огромную признательность за выбор лазерного дальномера «Ресанта». Он прослужит вам долго. Мы сделали все возможное, чтобы данное изделие удовлетворяло вашим запросам, а качество соответствовало лучшим мировым образцам. Компания производитель устанавливает расчетный срок службы устройства 5 лет, при условии соблюдения правил эксплуатации. Гарантийный срок эксплуатации лазерного дальномера «Ресанта» — 1 год. Моментом начала эксплуатации считается дата, указанная Организацией-продавцом в гарантийномталоне.

#### **Гарантийные обязательства**

**1.** Изготовитель гарантирует работу лазерного дальномера на протяжении одного года со дня продажи.

**2.** Гарантийный ремонт не производится при нарушении требований, указанных в паспорте.

**3.** Гарантийный ремонт не производится при нарушении гарантийной пломбы (наклейки).

**4.** Гарантийный ремонт производится при наличии печати фирмы, даты продажи и подписи продавца.

**5.** При отсутствии печати фирмы-продавца, даты продажи или подписи продавца гарантийный срок исчисляется от даты изготовления.

14

#### **8. Сведения о приемке**

<span id="page-15-0"></span>Лазерный дальномер РЕСАНТА

Nº

Признан годным для эксплуатации.

Дата продажи

Я покупатель/ представитель фирмы

С условиями эксплуатации ознакомлен

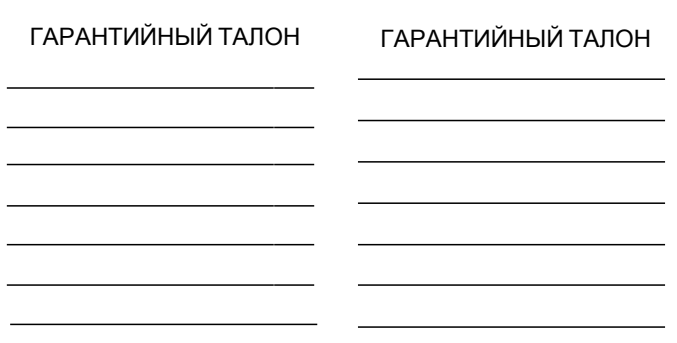